## Samsung Corby Pro

PLANET, paketni prenos podatkov

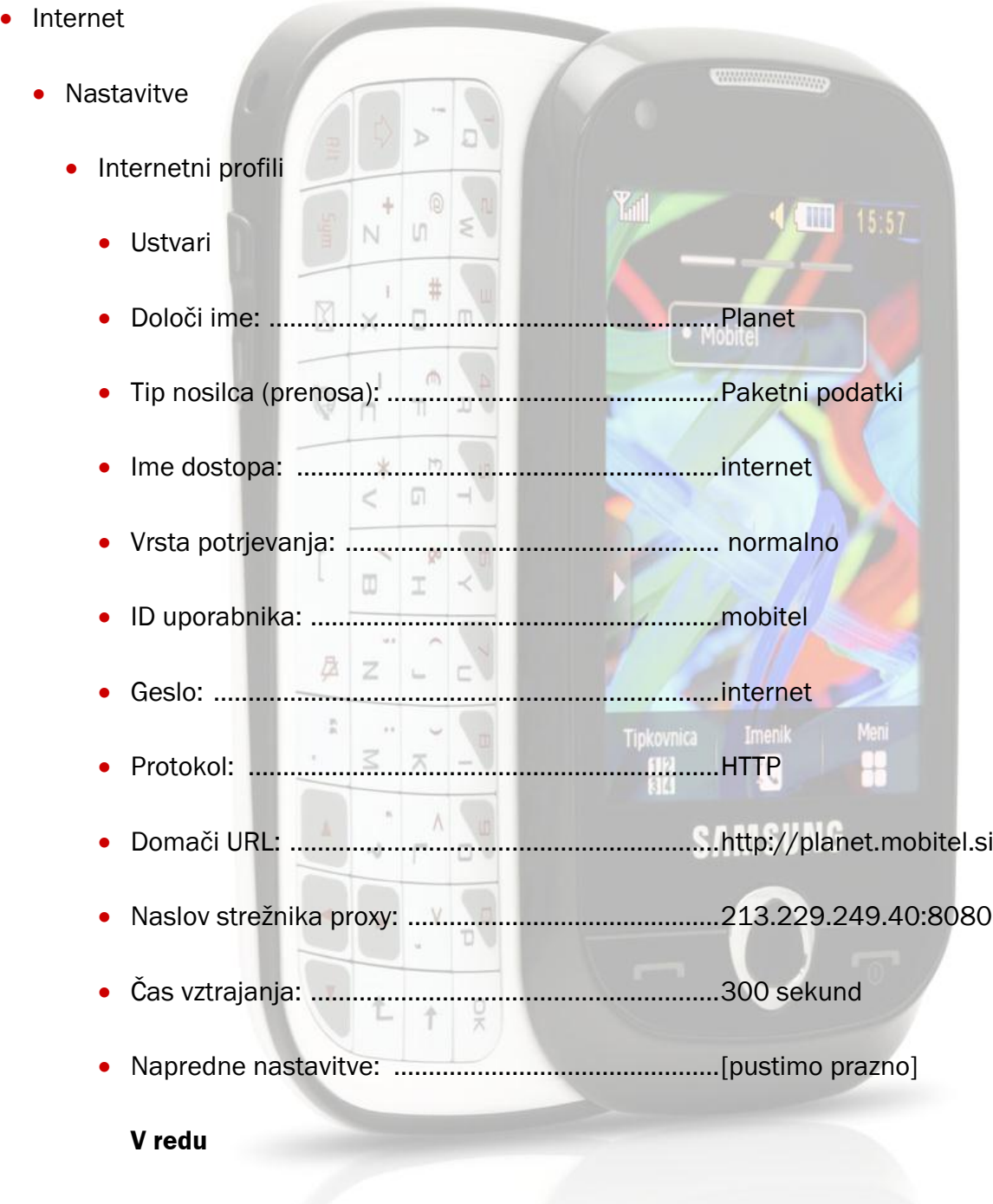

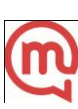